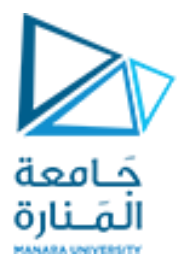

### **قسم الهندسة املعلوماتية**

**برمجة 3 Java Programming**

**ا. د. علي عمران سليمان** 

**محاضرات ألاسبوع الثاني**

**الفصل الثاني 2023-2024**

## **Contents 1**

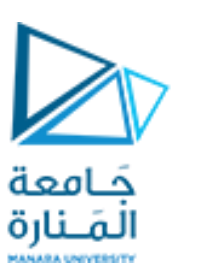

- **1. Objects and Classes .**
- **2. UML class diagrams .**
- **3. Performing output Displaying with print, println, printf.**
- **4. Performing Input Scanner and some of its methods.**
- **5. default constructor.**
- **6. Overloaded Constructors, and methods.**
- **7. Static Method , and Data fields.**
- **8. Call by value and references.**
- **9. copy constructor.**
- **10. inherited class.**

#### **References**

- Deitel & Deitel, Java How to Program, Pearson; 10th Ed(2015)

 **- د.علي سليمان، بنى معطيات بلغة JAVA، جامعة تشرين 2014-2013**

- **11. Inheritance and Constructors.**
- **12. Overriding Superclass Methods.**
- **3.6 Class JOptionPane Using Dialog Boxes showMessageDialog(), showInputDialog() 4.15 GUI &Graphics,**
- **4.15 Creating Simple Drawings—Displaying and drawing lines on the screen**
- **5.11 Drawing Rectangles and Ovals—Using shapes to represent data.**

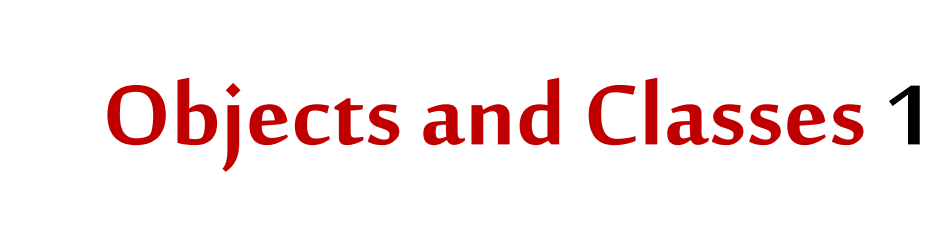

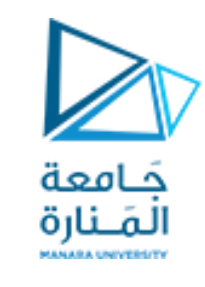

- Class: **الصنف كود يصف أنماط الكائنات التي يمكن أن تشتق منه، يصف املعطيات التي يمكن للكائن أن تملكها )حقول املعطيات، أواملعطياتألاعضاء، الخصائص**Properties **جميعها تعبر عن الصفات**Attribute**)، وألاحداث التي يمكن للكائن أن يتضمنها)املناهج**  methods**، ألاداء**Actions **، العمليات** operations **جميعها تعبر عن السوكيات** behaviors**).**
	- o **يمكن التفكير بالصنف كمخطط** blueprint **لبناءالكائناتالفعلية.**
- o **عند جريان البرنامج، يمكن أن يستخدم الاصناف من أجل بناء العديد من الكائنات في الذاكرةوباألنواع املطلوبة.**

o **الصنف هو مصدرالكائناتتعرف بأمثال الصنف.**

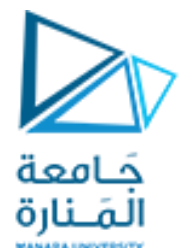

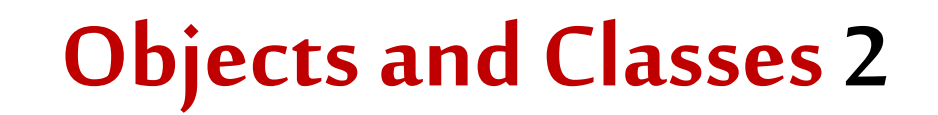

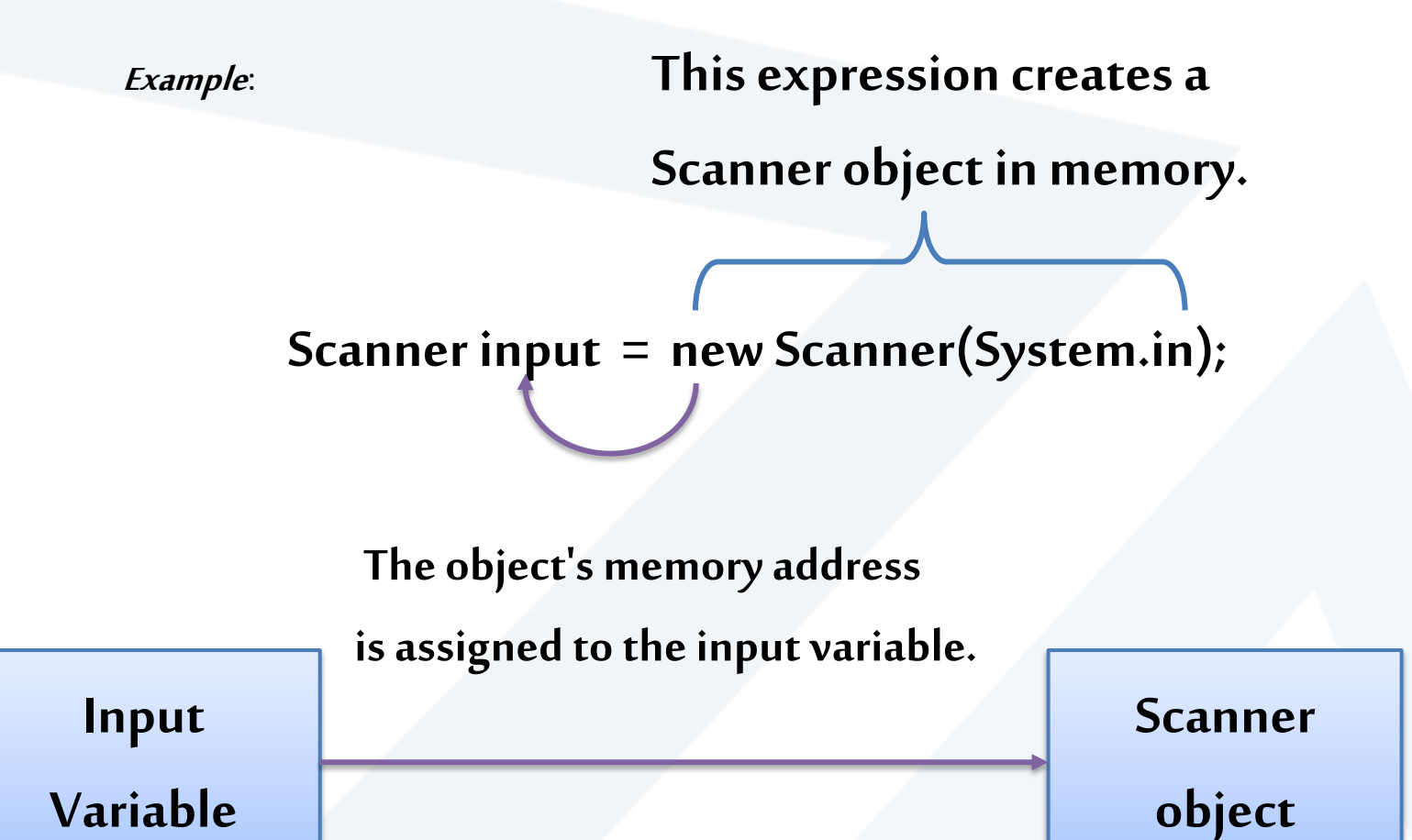

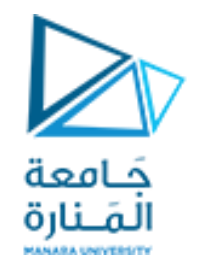

## **Creating a Rectangle object**

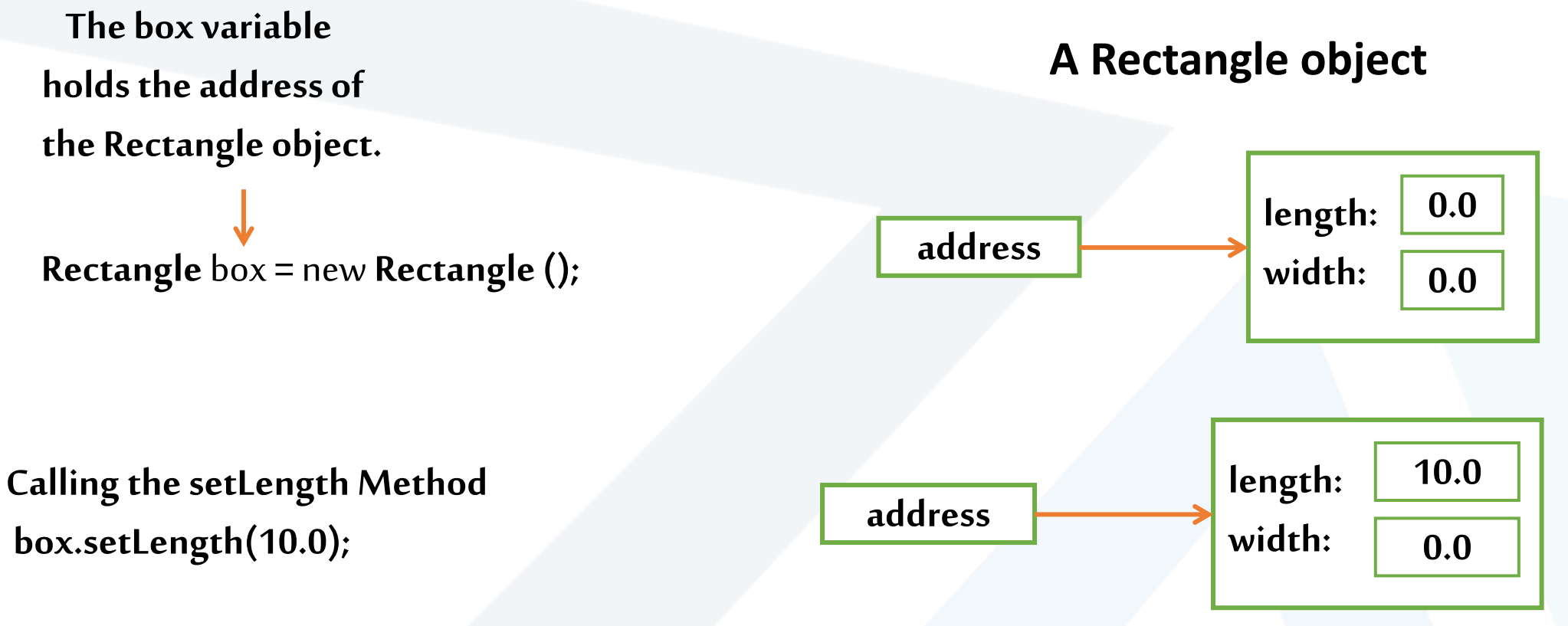

**This is the state of the box object after the** setLength **method executes.**

5 **جامعةاملنارة - هندسة معلوماتية – برمجة 3 ف،2 2024/2023**

# **Instance Fields and Methods**

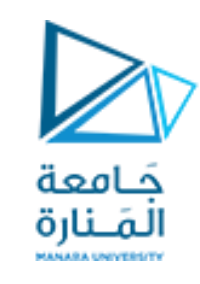

- **تدعىأمثال حقول وأمثال مناهج الحقول واملناهجاملصرح عنها سابقا . ً**
	- **كل كائن من صنف يملكنسخة خاصةبه عن أمثال الحقول.**
		- **واملنهج املثل هي املنهج الذي لم يعرف كا** static.
- **ألامثال للحقول واملناهجتتطلبإنشاءكائن الستخداماتها الالحقةواملناهج** static **ترتبط بالصنف والتحتاج لكائن كي تستثمر بل يكتب اسم الصنف واسم املنهج وبينهما نقطة.**
	- **كل مستطيل )كائن( يمكن أن يملك ابعاده الخاصة به.**

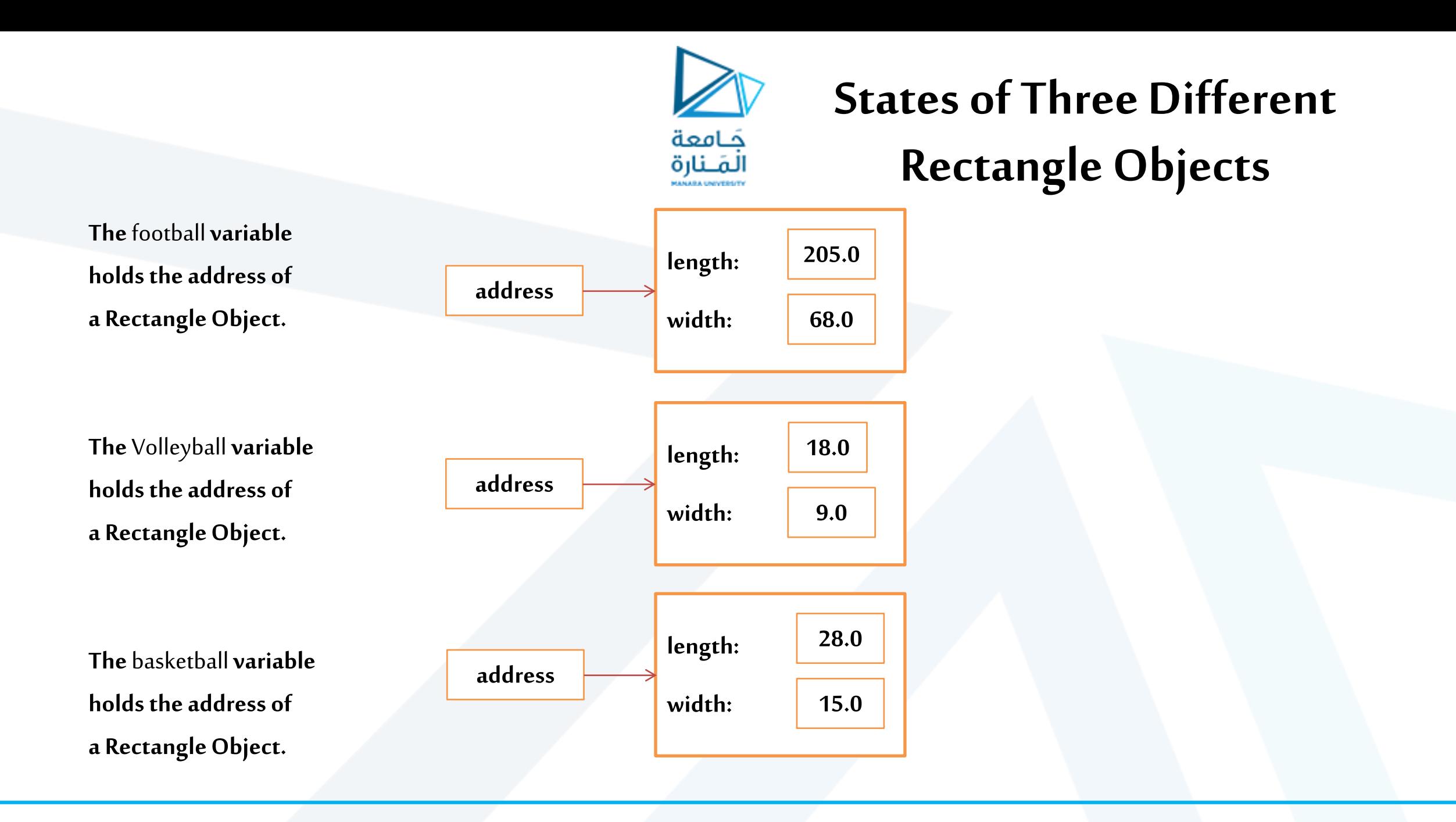

7 **جامعةاملنارة - هندسة معلوماتية – برمجة 3 ف،2 2024/2023**

# UML class diagrams 1

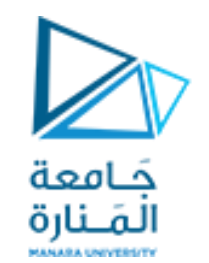

- **يستخدم مخطط** (Language Modeling Unified (UML **للصنف لتلخيص صفات ومناهجالصنف.**
- **تساعد مخططات UML مصممي ألانظمة على تحديد نظام بطريقة رسومية ومستقلة عن لغةالبرمجة،قبل أن يتم تنفيذ النظام بلغةبرمجةما.**
- **في تخطيط UML يمثل الصنف بمستطيل يحوي ثالث مكونات .compartments**
	- **الجزء العلوي : يتضمن أسم الصنف بخط عريضوبهامش توسط .**

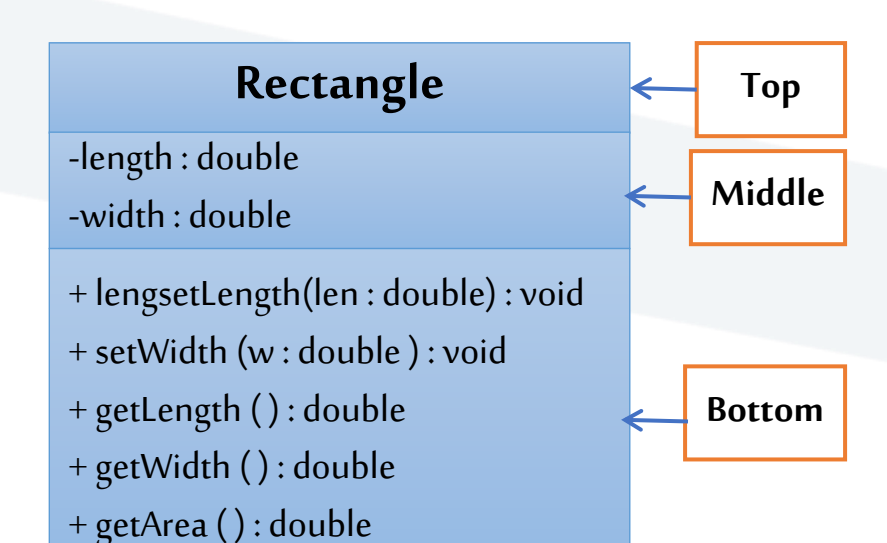

- الجزء الوسطي : يتضمن أسماء الحقول وتسبق باشارة للنوع الخاص، + للعام، و# للنوع المحمي ويليه : وبعدها نوع معطيات الحقل.
- <mark>الجزء السفلي :</mark> يتضمن أسماءالمناهج حيث يذكراسم المنهج ومسبوقاً بإشارة نوع الوصول (+ , # , -) عام, محمي, خاص على الترتيب كما هو في حالة **ً أسماءالحقول.**
- قوسـان دائريان فـارغـان إذا لم يمرر متغيرات للمنهج، وفي حـال تمريرهـا يذكر الأسم للمتغير يلي كل منهـا : ثم نمطه وتفصل المتغيرات (الاسمـاء) عن **بعضها بعضا بفواصل عادية. اً**<br>أ
	- o **يوضع مابعد القوسالدائري املغلق :ونوع القيمةاملعادةوإذا كان اليعيد شيئيوضع void.**
- الباني يوضع في حال كتابته وفق الأتي: يوضع في بداية المناهج بذكر مابين «constructor» ثم اسم صنفة وهو اسمه بطبيعة الحال وبعدها ينطبق **عليهماينطبق علىاملناهجألاخرى، إال أنهلن يعيد شيئوال حتى void.**

## Writing a Class

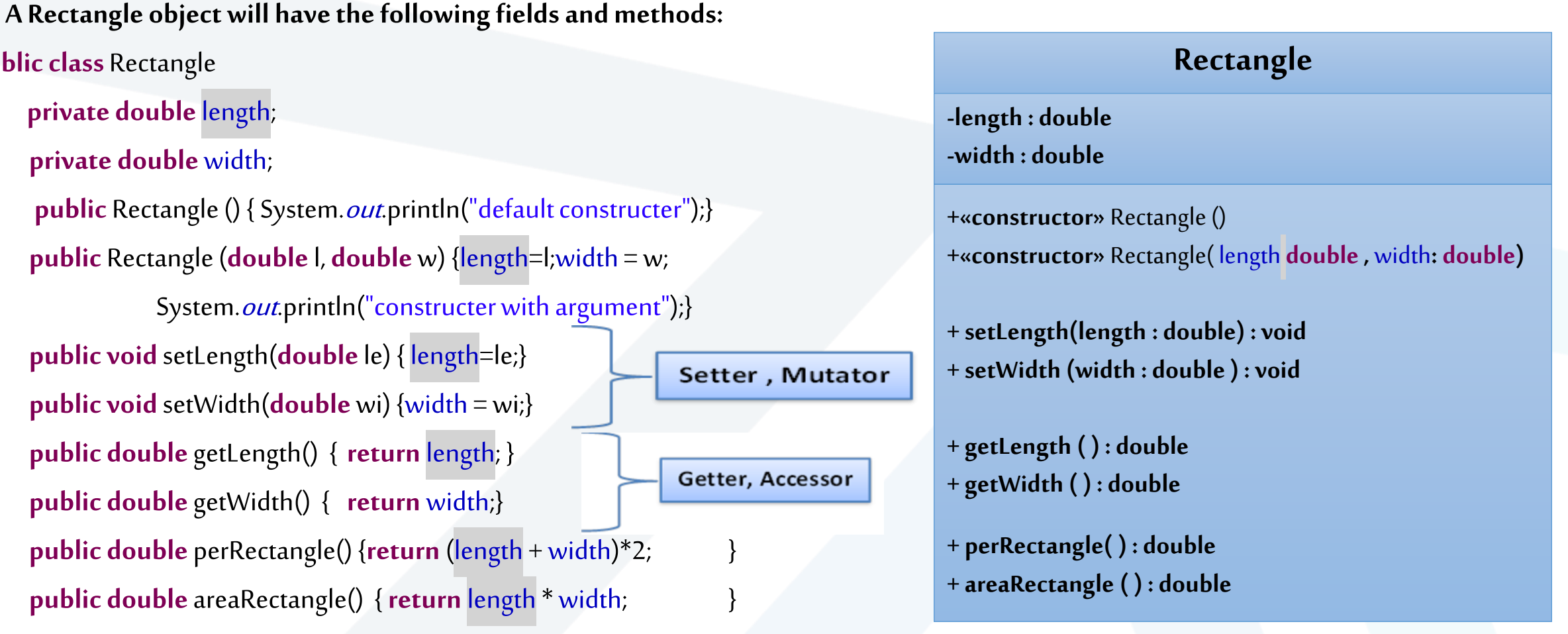

**Rectangle box1 = new Rectangle(); Rectangle box2 = new Rectangle(5.0, 10.0);**

}

**public double** getLength() { return

public class Rectangle

{ **private double**length;

**private double** width;

#### <https://manara.edu.sy/>

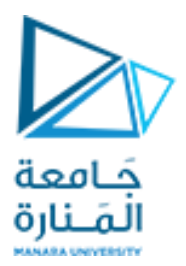

## **Class test**

#### **publicclass RectangleTest {**

**publicstaticvoidmain(String[] args) { Rectangle r1= new Rectangle(); System.out.println("length= "+ r1.getLength() + "width= "+ r1.getWidth()); r1.setLength(11); r1.setWidth(22); System.out.println("length= "+ r1.getLength() + "width= "+ r1.getWidth()); //If the height and width are made public, we can directly access them //1 System.out.println("length= "+ r1.length + "width= "+ r1.width); Rectangle r2= new Rectangle(30, 20); System.out.println("length= "+ r2.getLength() + "width= "+ r2.getWidth()); System.out.println("perimeter= "+ r2.perRectangle() + "\narea= "+ r2.areaRectangle()); //1 System.out.println("length= "+ r2.length + "width= "+ r2.width);**

**}**

**}**

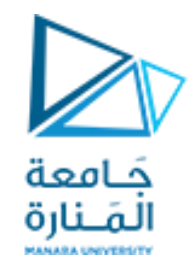

**Examples 2**

#### **CreditCard**

**-customer : String**

**-bank : String**

**− account : String**

**− limit : int**

**# balance : double**

**+ getCustomer( ) : String** 

**+ getBank( ) : String** 

**+ charge(price : double) : Boolean**

**+ makePayment(amount : double)**

**+ getAccount( ) : String**

**+ getLimit( ) : int**

**+ getBalance( ) : double**

#### **Accont**

**– name : String** 

**– balance : double**

«constructor» Account(name : String, balance: double)

**+ deposit(depositAmount : double) : void**

**+ setName(name : String) : void** 

**+ getBalance() : double** 

**+ getName() : String** 

#### 11 **جامعةاملنارة - هندسة معلوماتية – برمجة 3 ف،2 2024/2023**

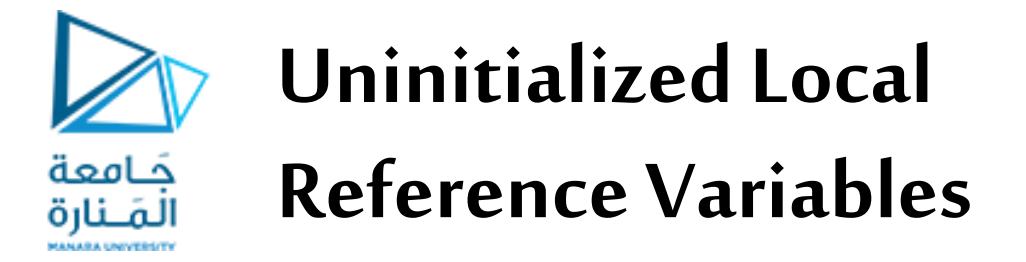

**• Reference variables can be declared without being initialized.** 

Rectangle box;

**• This statement does not create a** Rectangle **object, so it is an uninitialized local reference variable.** 

**• A local reference variable must reference an object before it can be used, otherwise a compiler error will occur**.

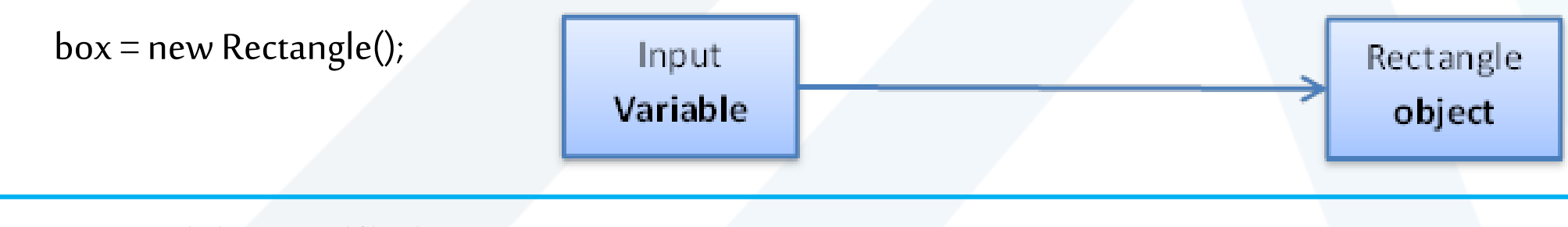

12 **جامعةاملنارة - هندسة معلوماتية – برمجة 3 ف،2 2024/2023**

**Displaying with print, println**

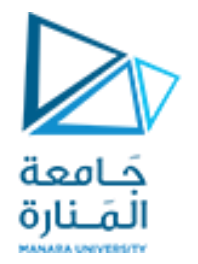

## **Performing output 1**

**• Performing Output with System.out.print**

**System.out.print("Welcome to Java Programming!");**

**• WhereSystemis the class name, it is declared as final. The out is an instance of the System class and is of type PrintStream. Its access specifiersare public and final.**

**• Class System is part of package java.lang. Notice that class System will not beimported with an import declaration at the beginning of the program.**

**• املنهج ()print يوجه الكمبيوتر لتنفيذ إجراء - عرض ألاحرف املوجودة بين عالمات الاقتباس املزدوجة )ال يتم عرض عالمات الاقتباس نفسها( أو البارامترات املوجوده بين القوسين )يمكن للبيانات ان تتضمن تعبير ( اليمكن أن تكون عددونصعندها يجباستخدام )+( للقسر،وسيتم تركمؤشرالاخراج حيثانتهتالطباعة.**

**• عندما تكتمل مهمته املنهج ()println.out.System، فإنه ينقل مؤشر الاخراج حيث انتهت الطباعة إلى بداية السطر التالي.**

### **Escape sequence**

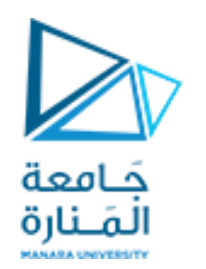

# **Performing output 2**

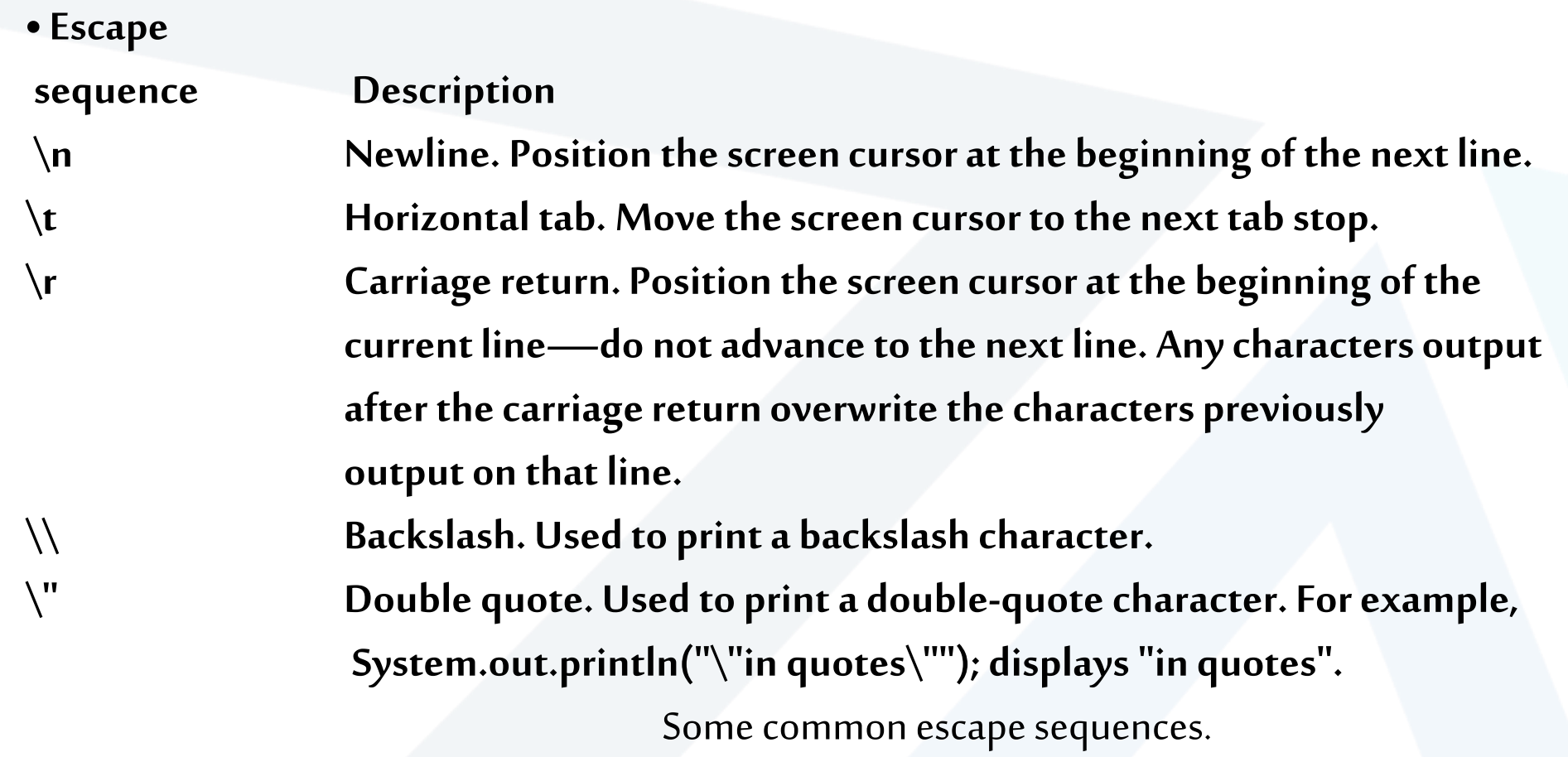

### **Displaying with printf**

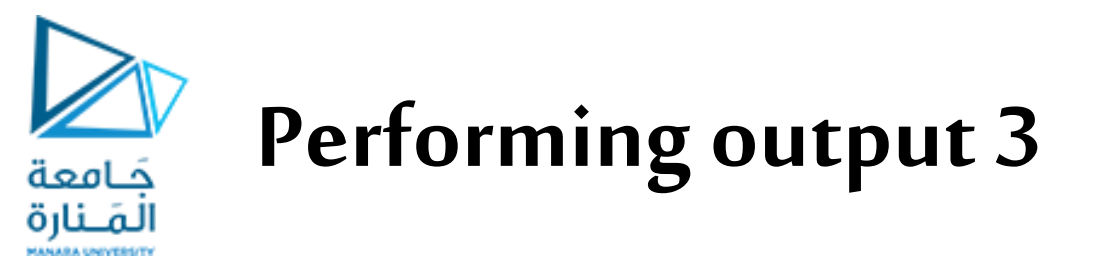

• The System.out.printf method (f means "formatted") displays formatted data.

System.out.printf("%s%n%s%n", "Welcome to", "Java Programming!"); //System.out.printf("%4d %, 20.2f\n %n", year, amount);//**left justified** %-20s

• يحتاج استدعاء المنهج (/printf ثلاث وسطاء أو بارامترات، يتم وضعها في القائمة مفصولة عن بعضها البعض بفواصل. تبدأ **محدداتالتنسيق بعالمةالنسبةاملئوية)**%**(متبوعةبحرف يمثل نوع البياناتثم البيانات)يمكن للبياناتان تتضمن تعبير(.**  (على سبيل المثال ، محدد التنسيق s % هو عنصر يدل لسلسلة بحروف صغيرة ، S% بحروف كبيرة، d % عنصر يدل لقيمة عدد صحيح، 6% عنصر يدل لقيمة حقيقية، محدد التنسيق، .20.2f% علامة التنسيق الفاصلة (,) يشير إلى أنه يجب إخراج قيمة **النقطةالعائمةبفاصل تجميع كل ثالث ارقام بمجموعة،مؤلف من 20 مرتبة،مرتبتين عشريتين، غياب إلاشارة قبل 20 أي موجبة وبالتاليالهامش يميني( .**

• لذا فإن هذا المثال الأول يستبدل " Welcome to'" مع 5% الأول والانتقال للسطر التالي بفعل 1<u>% وب</u>عدها يستبدل ava" **" !**Programming**مع s% الثانيهثمالانتقال للسطر التاليمن** n% **الثانية، ويمكن استخدام n \بدل** n% معprintf**. • اليمكن استخدام** n% **لالنتقال للسطر التالي بدل n\في وسطاء ;()print.out.Systemأو ;()println.out.System**

**• مالجظة: سيتم تغطية هذه الحاالت في تمرين اخر املحاضرة.**

#### **Input with** input.nextInt()**;**

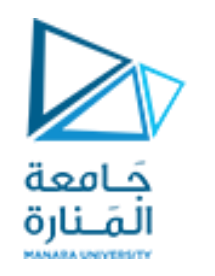

# **Performing input 1**

**import** java.util.Scanner**; // program uses class Scanner // create a Scanner to obtain input from the command window int** number **;**

**• تصريح الاستيراد الذي يساعد املترجم على تحديد صنف يتم استخدامه في هذا البرنامج. يشير إلى أن البرنامج يستخدم صنف**  Scanner **امن الحزمةاملسماة . java.util املحددةمسبق ً**

• يحجز للمتغير موقع في ذاكرة الكمبيوتر حيث يمكن تخزين القيم لاستخدامها لاحقًا في أحد البرامج. يجب التصريح عن المتغيرات **ً باسم ونوع قبل استخدامها. يتيح اسم املتغيرللبرنامج الوصول إلىالقيمةاملوجودةفيالذاكرة.**

# **Performing input 2**

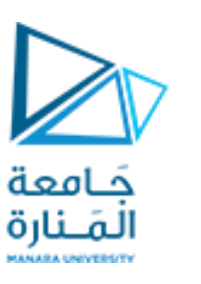

### new Scanner(System.in);

Scanner input = new Scanner(System.in);

in is basically the instance of *InputStream* from *java.lang* package.

• إعلان عن كائن بالاسم (input) ونوع (Scanner) للكائن المستخدم في هذه التعليمة. يسمح Scanner للبرنامج بقراءة البيانات **الستخدامها فيالبرنامج.**

**ً**يمكن أن تأتي البيانات من عدة مصادر ، مثلاً من المستخدم عبر لوحة المفاتيح أو ملف على القرص. قبل استخدام Scanner، يجب **أن تقوم بإنشائهوتحديد مصدرالبيانات.**

**يجبتهيئة الكائن** input**من النمط** Scanner**من خالل مناداتالباني العبارةفيالطرف اليمينيمن إشارةالنسب.**

**•** ;(in.System(Scanner new **يستخدم هذا التعبير الكلمةألاساسية** new **إلنشاءكائن** Scanner**فيذاكرةالحاسبمن خالل منادات** المنهج الباني للصنف Scanner مع ارسال بارامتر من النوع System.in له، ليقرأ الأحرف التي كتبها المستخدم على لوحة المفاتيح **كونهاوحدةإلادخال القياسية.** number **=** input.nextInt()**;** 

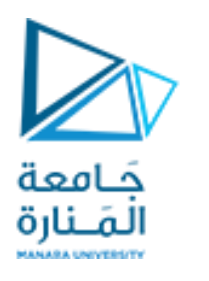

# **Performing input 3**

**System.out.print("Enter integer number: "); // prompt read int number from user**  number **=** input.nextInt()**; // read Double number, line** nextDouble(), nextLine()

• يستخدم المنهج nextlnt من الكائن input لإدخال عدد صحيح من المستخدم عبر لوحة المفاتيح. في هذه المرحلة، ينتظر البرنامج **أن يقوم املستخدم بكتابة الرقم والضغط على مفتاح** Enter **إلرسال الرقم إلى املكان املحجوزللمتغير** number **املعرف كعدد صحيح قبل استخدامه.**

**• نضع نتيجة استدعاء ألاسلوب** ()nextInt **في املتغير** number **باستخدام عامل التخصيص = .**

**• عامل التخصيص= يسمى العامل الثنائي ألنهيحتوي علىمعاملين ونتيجة الستدعاءألاسلوب** .()nextInt.input **املتغير والقيمة التي ستنسب له.**

**يستخدم** ()nextDouble. input **إلدخال عدد حقيقي و** ()nextFloat.input **إلدخال عدد , float و عند إلادخال يضاف لنهاية العدد**f و nextLine **الدخالشريط محرفي**

**.sللمتغير ألاول واسناداملحرف** إلدخال char s= input.next().charAt(0);و

**.**str2 أربعةمحارفوإسناداملحرفالرابعللمتعير إدخال سيتمchar str2=in.next().charAt(3);

The Default Constructor

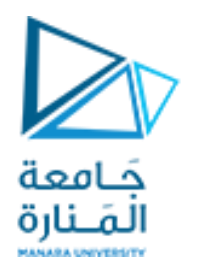

#### Writing Your Own No-Arg Constructor

- **• عند إنشاء كائن سيتم نداء املنهج الباني** constructor**بشكل تلقائي.**
- **• إذا لم يتم كتابة الباني من قبل املبرمج، ستقوم Java بتوفير** provides **واحد عند إجراء املطابقة للصنف، والباني املنش ئ من Java يعرف بالباني الافتراض ي.**
	- **- سيتمالاسنادلكل الحقول العدديةبمافيها املحرفيةالقيمةالصفر.**
		- **-سيتم الاسناد لكل الحقول املنطقيةإلى**false**.**
		- **- سيتمالاسنادلكل الحقول املرجعية إلى** null**.**
	- **• الباني الافتراض ي** constructor default **يكون بدون وسطاء.arg-no ويستخدم للتجهيز بالقيم الافتراضية. ً ً** ا<br>أ
	- **• الباني الافتراض ي** constructor default **لن يتم تنفيذه من قبل Java مكتوبا آخرا إذاكان هناكبانيا . •يمكننا كتابة الباني الخاص بنا بدون وسطاء arg-no وفق أحد الحالتين في ألاولى يضع القيم الافتراضية 0.0 0.0, في** 
		- **الثانية يضع القيم 10.0 5.0,**
		- **public Rectangle(){}** OR **public Rectangle() { length = 1.0;width = 1.0; }**
	-

- 
- **عندها يمكن أن نشتق كائن ;()Rectangle new = 1box Rectangle**

# **Overloading Methods and Constructors**

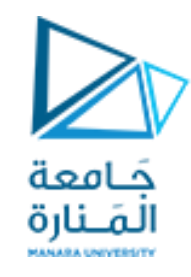

**•قد يكون لطريقتين أو أكثر فيالصنف نفس الاسم طاملا أن قوائم املتغيرات املمرةالخاصةبهم مختلفة ً نوعا أو ترتيبا أو كما أو اكثر من واحدهمما سبق. ً ً**

**• يطلق عليه طريقةالتحميل الزائد،و هذا ينطبق أيضا على constructors.**

**• أسلوبالتحميل الزائد مهم ألنكفيبعضألاحيان تحتاج إلى عدة طرق مختلفةإلا جراءوبنفس الا سم.**

**publicintadd(int num1, int num2) { intsum= num1 + num2; return sum; }**

**publicString add (String str1,String str2) {String combined = str1 + str2; return combined; }**

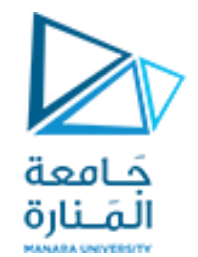

# **The BankAccount Example**

#### **BankAccount**

-balance:double -accountName: String +BankAccount() +BankAccount(double, string) +BankAccount(double): +deposit(amount:double):void +deposit(str:String):void +withdraw(amount:double):void +withdraw(str:String):void +setBalance(b:double):void

+setBalance(str:String):void +getBalance():double

#### **Overloaded Constructors**

**Overloaded deposit methods**

#### **Overloaded withdraw methods**

**Overloaded setBalance methods** 

## Static Class Members

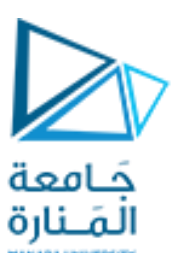

- **•متى نحتاج العضاءالصنف )مناهجوحقول( أن تكون static ثابته؟**
- **• عندما نرغب بأن تتبع هذه الاعضاء للصنف وليس للكائن فقط، أي عندما يكون املنهج خدمي)مثل توابع ً**الرياضيات غير المعرفة في Math) وعندما يكون الحقل تابع لكل الكائنات (مثلاً عد الكائنات المشتقه من صنف) أي **حقل شامل Global.**
- **• عندما نحتاج مناهج فقط لتقوم بعمل خدمي والنرغب يتخزين النتائج، أي نحن النرغب بتخزين معطيات عن هذهالكائناتفال داعي النشائها،ونوفر أماكن فيالذاكرةكانتستخصص للكائنات. • ال ستدعاء طريقةثابتةأو استخدام حقل ثابتيتم استخدام اسم الصنف، بدالمن اسم الكائن. ً مثال استدعاءمنهجالجزرالتربيعيمن الصنف Math وإعطائها القمة .25**
- **Example:**

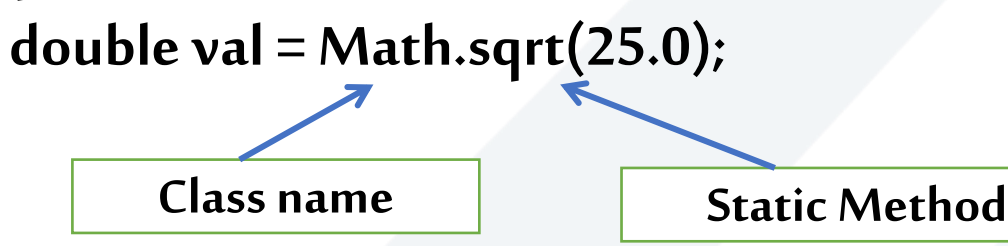

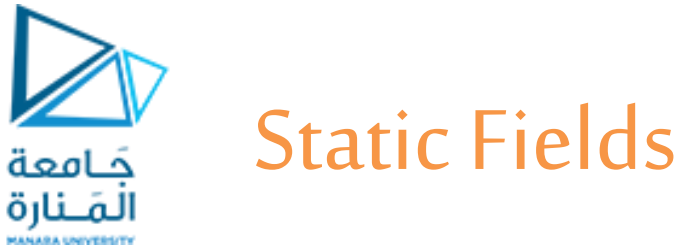

**• يتمإلاعالن عن حقول الصنف بأنها ثابتهباستخدام الكلمة املفتاحية** static **بين محددالوصول ونوع الحقل وكمثال لعد الكائنات املشتقة من صنف نضع** 0 = instanceCount **ضمن الصنف ونزيد هذا الحقل بمقدار 1 في كل باني للصنف** ;0 = instanceCount privatestaticint **• تتم تهيئة الحقل العددي إلى 0 مرة واحدة فقط ، بغض النظر عن عدد مرات إنشاء الصنف. - يتم تهيئةالحقول الثابتةألاوليةإلى 0 إذا لم يتم إجراء تهيئةلها** initialization**.**

**instanceCount field**

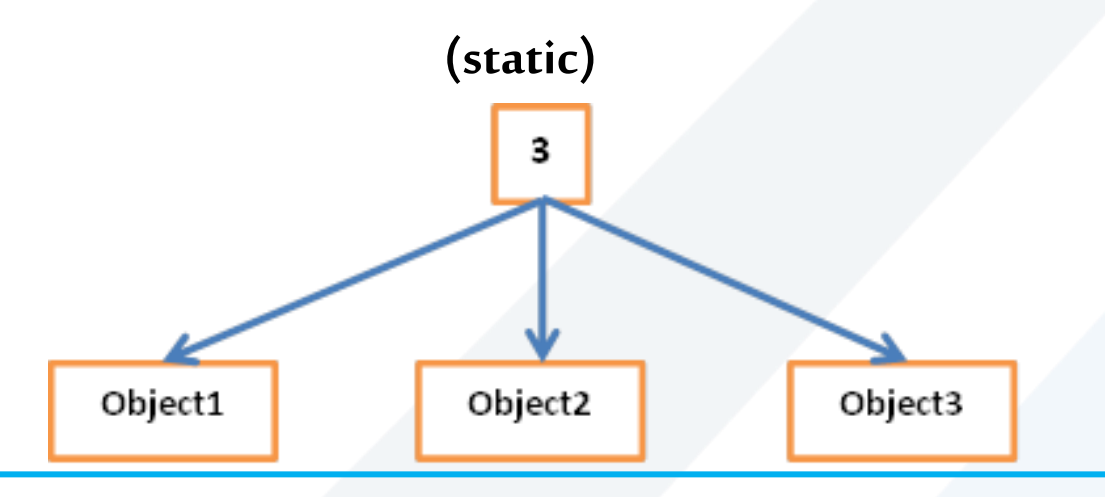

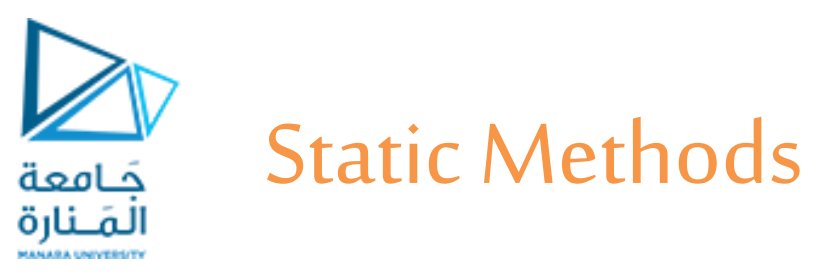

• يتم الإعلان عن طريقه ثابتة من خلال وضع الكلمة المفتاحية static بين معدِّل الوصول ونوع القيمة المعاده **ِّ للطريقة.**

public static int getInstanceCount()

{ return instanceCount; }

**• عندما يحتوي صنف على طريقةثابتة، ليس الداعب إلنشاءمثيل للصنف من أجل استدعاء الطريقة، بفرض أن الطريقة** add **ضمن الصنف** Calc**.** 

System.out.println(Calc.add(1<sup>2</sup>1, 2<sup>1</sup>2));

**• تعتبرالطرق الثابتةمالئمة ألنهاقد يتم استدعاؤها علىمستوى الصنف. ُ**

• تُستخدم عادةً لإنشاء فئات أدوات مساعدة utility classes، مثل فئة الرياضيات Math في مكتبة Java القياسية. ا<br>ما • لا تتواصل الطرق الثابتة مع حقول غير الثابتة، بل فقط مع الحقول الثابتة، إنما تتواصل الطرق غير الثابتة مع

**الحقول الثابتة.**

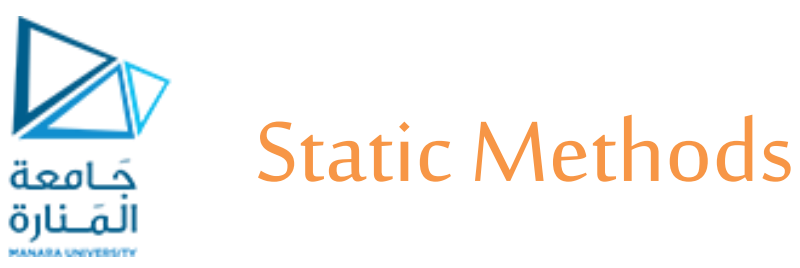

#### **publicclass Calc**

{

}

**private static int** *instanceCount* **= 0; private int a; private int b;** public Calc()  $\{instanceCount++\}$ **public Calc(int x, int y)**  $\{$  *instanceCount++;* a=x; b=y; <br> b=y; **publicstatic intadd(intaa, int bb)** { **return aa+bb;** } **publicintsub()** { **return a-b;**} **publicintmult()** {**return a\*b;**} **publicstaticint getInstanceCount()** { **return instanceCount;**}

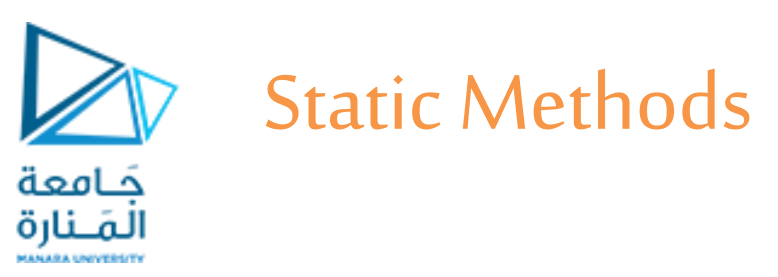

### **publicclass CalcTest {**

**publicstaticvoidmain(String[] args) {**

Calcc1 =**new Calc(10,20);Calc c0 =new Calc();** Calcc2 =**new Calc(23,17);Calcc3 =new Calc();** Calc c4 =**new Calc();** System.*out.println("th mult is0 = "+c0.mult());* System.*out.println("th mult is* = "+c1.mult()); System.*out.println("th sub is* = "+c2.sub()); System.out.println(Calc.add(111,222)); System.*out.println("the number of object* = "+Calc.getInstanceCount()); **intyear=2020; doubleamount=2334443.446;** System.*out.printf("%4d %, 20.2f\n %n", year, amount);* System.*out.printf("%4d %, 20.2f\n %n", year*\*100, amount\*2); System.out.println(year+year); }//end main }//end class CalaTest th mult  $is0 = 0$ th mult is  $= 200$ th sub is  $= 6$ 333 the number of object  $= 5$ 2020 2,334,443.45 202000 4,668,886.89 4040

Passing Objects as Arguments

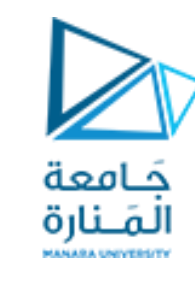

- **• يمكن تمرير الكائنات إلى ألاساليب كوسيطات.**
- **• يقوم Java بتمرير جميع البارامترات للنمطالاولي type data primitive بالقيمة.**
	- **• عند تمرير كائن كوسيط ، يتم تمرير قيمةاملتغير املرجعيله )العنوان(.**
		- **• املتغير املرجعي type reference هو عنوان الكائن في الذاكرة.**
			- **• ال يتم تمرير نسخة من الكائن ، بل مرجع الكائن فقط.**
- **• عندما تتلقى طريقة متغير مرجعي كوسيطة ، فإن أية تعديل للكائن ضمن الطريقة تعديل محتويات الكائن املشار**

**إليه بواسطة املتغير، إلن العمل يتم علىنفس املكان املحجوزفيالذاكرة.**

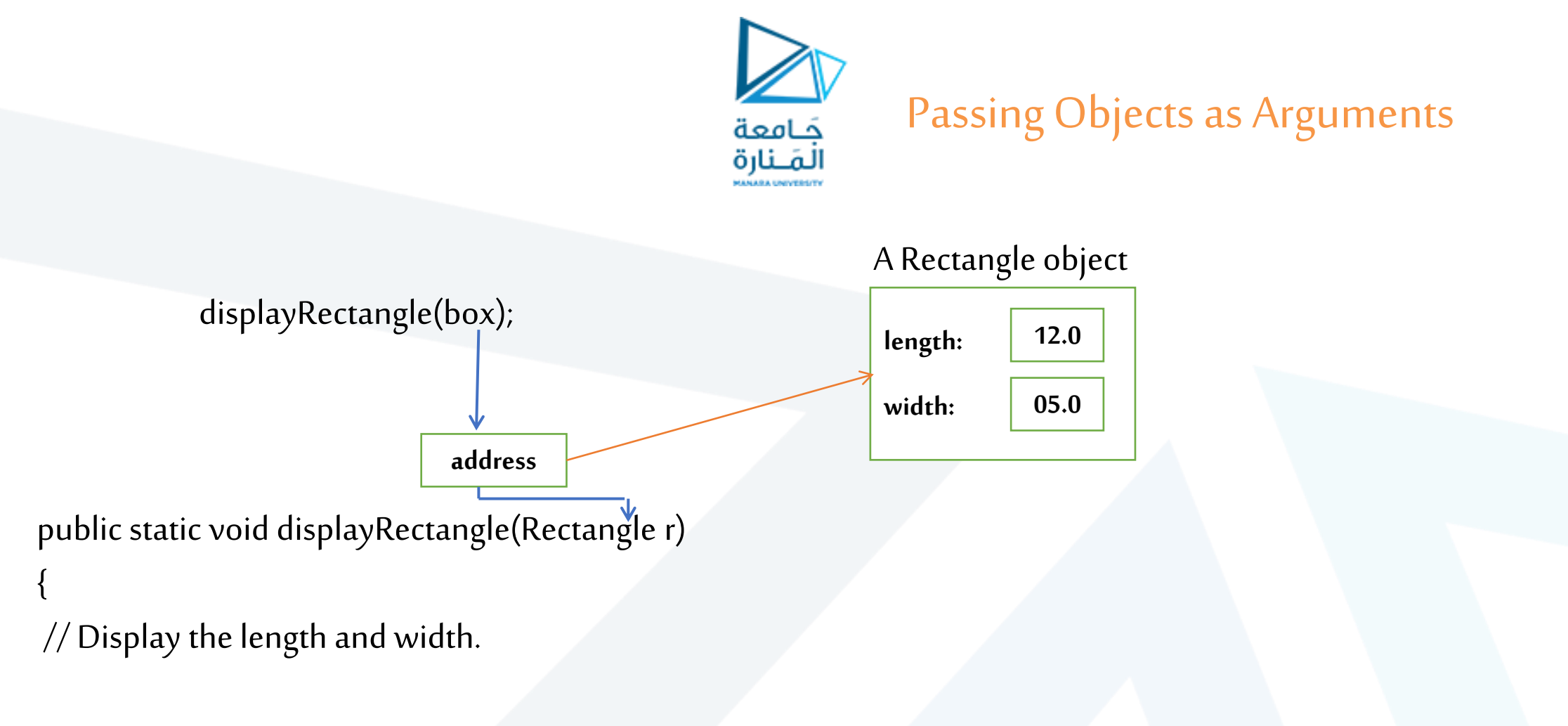

System.out.println("Length: " + r.getLength() + " Width: " +r.getWidth());

}

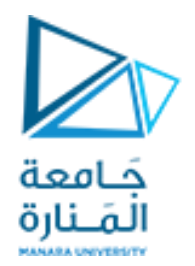

Returning Objects From Methods

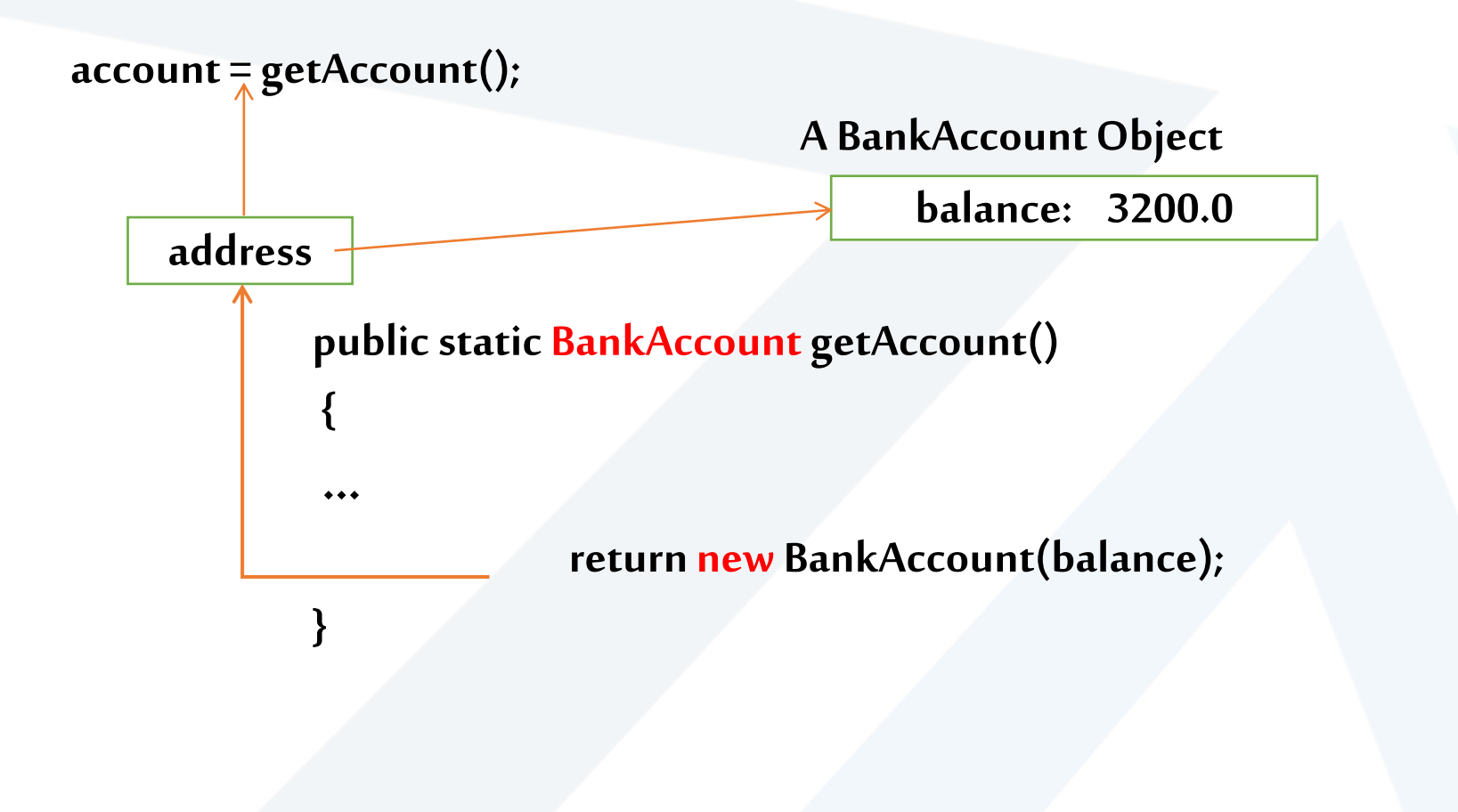

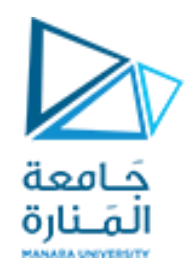

Using  $The = *operators* with objects$ 

**• If we try the following:**

**Rectangle r1 = new Rectangle(10,50); Rectangle r2 = new Rectangle(10,50);**  if (r1 ==  $r2$ ) // This is a mistake

System.out.println("The objects are the same.");

Else

.

System.out.println("The objects are not the same.");

### **only the addresses of the objects are compared.**

30 **جامعةاملنارة - هندسة معلوماتية – برمجة 3 ف،2 2024/2023**

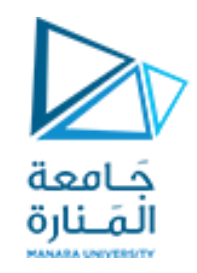

### Methods That Copy Objects

- **• هناك طريقتان لنسخ كائن.**
- **- ال يمكنك استخدام عامل النسبلنسخ محتوى املراجع )محتوى الكائن( بشكل مباشر بل يتم من خالل.**
	- **- نسخة مرجعية فقط: -1 هذا ببساطة هو نسخ عنوان كائن إلى متغير مرجعي لكائن آخر.**
- **- نسخة عميقة copy Deep -2 يتضمن ذلك إنشاء مثيل جديد للفئة ونسخ القيم من كائن إلى كائن أخر.**
- **A copy constructor accepts an existing object of the same class and clones it**  public Rectangle(Rectangle r2)

```
{length = r2.length; width = r2. width; } // end Create copy constructorRectangle r1 = new Rectangle(13, 9); // Create r3, a copy of r1
Rectangle r3 = Rectangle (r1);
```
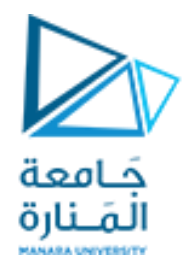

انتهت محاضرة ألاسبوع 2

جامعة المنارة - هندسة معلوماتية – برمجة 3 ف2، 2024/2023

https://manara.edu.sy/